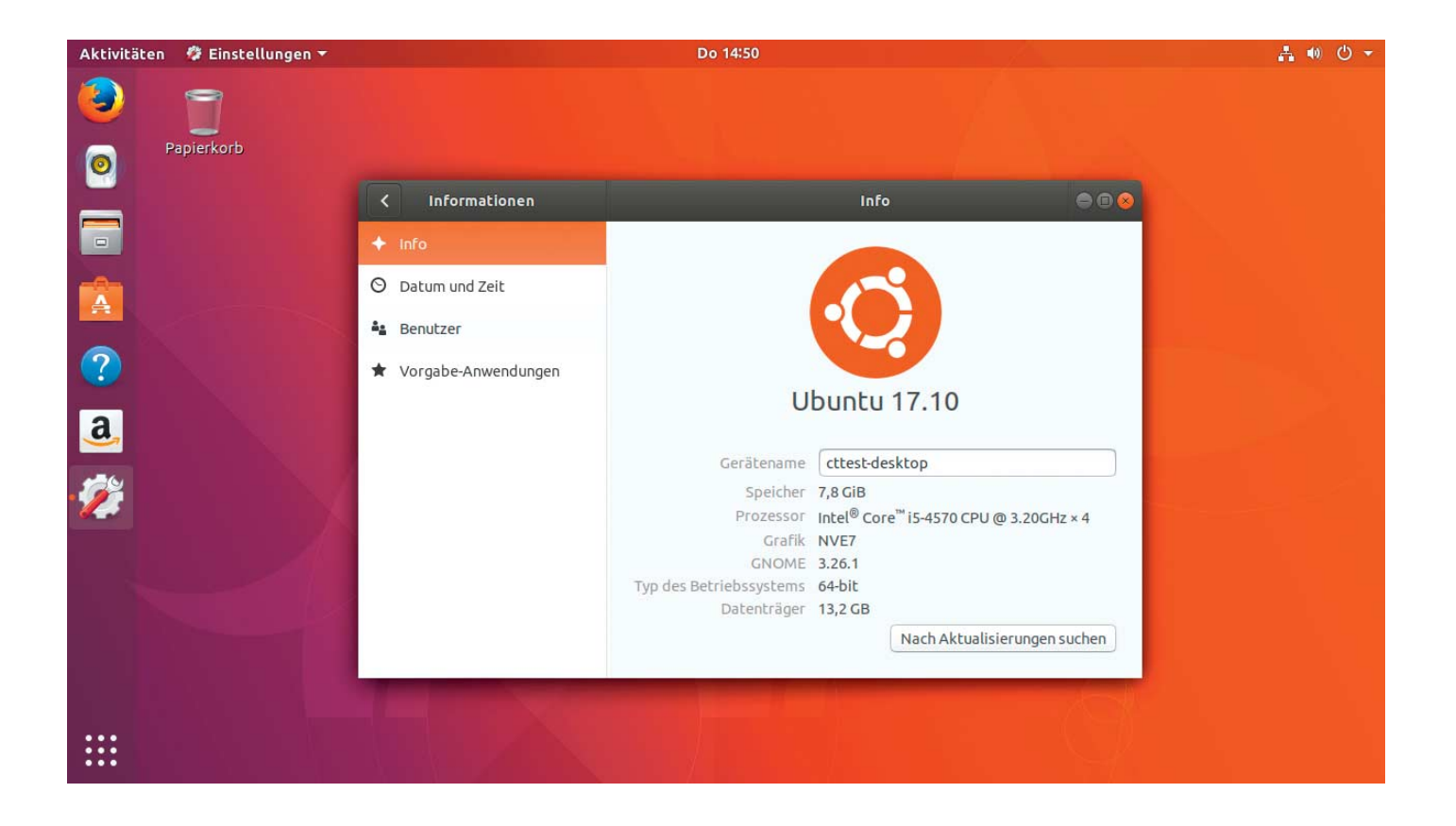

# **Runderneuert**

## **Ubuntu Desktop 17.10: Neue Bedienoberfläche und Vormarsch der Snaps**

**Das neue Ubuntu verabschiedet sich von Unity und setzt auch gleich auf eine neue Methoden zum Erstellen und Ausgeben von Bedienoberflächen. Das macht Ubuntu zwar hübscher und sicherer – an manchen Stellen hakt es aber noch.**

#### **Von Thorsten Leemhuis**

**S**o spannend war eine neue Ubuntu-Ver-sion schon lange nicht mehr, denn Ubuntu 17.10 bietet gleich mehrere Aufsehen erregende Neuerungen: Die hauseigene Bedienoberfläche Unity hat ausgedient, Gnome ist als Standard-Desktop zurück. Zugleich wagt die Distribution den Umstieg auf eine grundlegend neue Technik zur Komposition und Ausgabe von Desktop-Oberflächen: die Wayland Display Architecture. Außerdem drängt sich Canonicals

Paketformat Snap bei einigen Distributionen der Ubuntu-Familie weiter in den Vordergrund. Deren Hauptvariante gibt es indes nicht mehr für 32-Bit-x86-Systeme.

#### **Grundrenovierte Front**

Der Wechsel von Unity zu Gnome fällt auf den ersten Blick gar nicht sonderlich auf, denn Ubuntu-Sponser Canonical hat die Oberfläche von Gnome an einigen Stellen stark angepasst. Der neue Standard-Desktop wirkt dadurch wie ein frischeres, moderneres Unity. Bei genauerem Hinsehen zeigen sich allerdings wichtige Unterschiede und Eigenschaften von Gnome: Die Systemsteuerung sieht anders aus und Fensterknöpfe sind wieder rechts statt links. Menüs hängen jetzt oben in den Fenstern und sind bei einigen Programmen komplett verschwunden. Die Suche des Desktops findet viel mehr und zeigt die Ergebnisse übersichtlicher an.

Auf eine kurze Orientierungsphase sollten Sie sich daher einstellen. Einige zur effizienten Handhabung wichtige Funktionen zeigen sich erst bei genauerem Hinsehen. Der Artikel ab Seite 122 beschreibt die neue Umgebung näher. Der Text erläutert auch, wie Sie die Bedienoberfläche mit Erweiterungen anpassen, damit sie Ihren Arbeits- und Design-Vorstellungen besser gerecht wird.

Bei einem Upgrade von einer alten Ubuntu-Desktop-Installation wird von Unity auf die neue Bedienoberfläche umgestellt, die im Anmeldemanager schlicht "Ubuntu" heißt. Unity bleibt aber installiert und ist dort auswählbar. Dieser Desktop hält Ubuntu weiter in den Paket-Repositories bereit, daher können Sie ihn selbst auf neu installierten Systemen noch nachrüsten (siehe S. 128). Der alte Desktop zeigte bei Tests aber hin und wieder Probleme unter 17.10: Vereinzelt startete er nicht oder stürzte nach kurzer Zeit ab.

#### **Neuer Ausgabeweg**

Die neue Bedienoberfläche läuft hingegen rund. Mit einer großen Ausnahme: Auf vielen Systemen zeigten sich Tücken durch den Einsatz von Wayland. Mit diesem neuen Weg zur Komposition und Ausgabe grafischer Bedienoberflächen gehen auch neue Sicherheitsmechanismen einher. Sie unterbinden den Start grafischer Programme mit Systemverwalterrechten. Daher können Sie nicht mehr einfach so den Editor der Desktop-Umgebung als Root starten, um in /etc/ liegende Dateien zu ändern. Der Paketmanager Synaptic läuft nur mit normalen Nutzerrechten, was ihn seiner Hauptfunktion beraubt. Gängige Screenshot- und Screencast-Werkzeuge arbeiten ebenso wenig wie die Desktop-Freigabe.

Details zu diesen und weiteren Problemen des Wayland-Modus erläutert der Kasten auf Seite 126. Der beschreibt auch gleich, wie Sie die Einschränkungen mit zwei Klicks loswerden: indem Sie im Anmeldemanager den X11-Modus aktivieren, bis Anwendungsentwickler ihre Software besser auf Wayland und seine Sicherheitstechniken abgestimmt haben. Der Ubuntu-Desktop läuft dann wieder mit einem X-Server, den für PCs gedachte Linux-Distributionen von jeher für grafische Bedienoberflächen nutzen. Der hat zwar seit Jahren bekannte Sicherheitsdefizite, die es etwa Banking-Trojanern leicht machen. Gemeinhin wird das aber schon lange mit "Damit muss man leben, bis Desktops auf Wayland umsatteln" akzeptiert. Das läuft jetzt zwar an, aber noch nicht konsequent: Der Ubuntu Desktop startet automatisch im X11-Modus, wenn er Grafiktreiber erkennt, mit denen der Wayland-Modus nicht harmoniert.

Auch Kubuntu, Ubuntu Mate, Xubuntu und andere Distributionen der Ubuntu-Familie nutzen weiterhin standardmäßig den X-Server von X.org. Ähnliche Schwierigkeiten wie mit Wayland hätte es wahrscheinlich auch mit dem Display Server "Mir" gegeben: Diesen hatte Canonical für eine neue Generation des Unity-Desktops vorgesehen, aber jüngst ebenfalls aufgegeben. Aber nur nahezu, um genau zu sein: Bei Ubuntus IoT-Variante soll er in überarbeiteter Form noch zum Einsatz kommen.

#### **Snap im Aufwind**

Die Software-Verwaltung schlägt auf der Startseite mittlerweile viel häufiger Software vor, die als Snap daherkommt. Das bei 16.04 eingeführte Paketformat läuft aber nach wie vor unrund, denn bei Installation und Betrieb von Snaps mit Ubuntu 17.10 zeigten sich mehrfach kleinere Probleme. Das Chromium-Snap funktionierte gar nicht und war veraltet. Außerdem starten per Snap installierte Anwendungen teilweise deutlich langsamer: Ein per Apt installiertes LibreOffice war auf einem Testsystem in einer Sekunde einsatzbereit, ein per Snap eingerichtetes hingegen erst nach sechs. Sowohl im Snap Store als auch in Ubuntus Dpkg-Repositories erhältliche Anwendungen sind in der Software-Verwaltung schwer auseinanderzuhalten. Nach wie vor müssen für Snaps auch mehr Daten durch die Leitung; dank einiger Umbauten sind manche Pakete aber deutlich kleiner als noch vor Monaten.

Der abgesicherte Betrieb, der als eine der Hauptfunktionen von Snap gilt, ist weiter von Erweiterungen der Sicherheitslösung AppArmor abhängig, die vielen Distributionen fehlen; außerdem gelingt kein Parallelbetrieb von AppArmor und SELinux. Snap fügt sich dadurch nach wie vor eher schlecht in Distributionen außerhalb der Ubuntu-Welt ein. Auch der vor einem Jahr groß propagierte, aber von jeher äußerst rudimentäre Code zum Aufsetzen eines eigenen Snap Stores funktioniert nicht mehr. Der Entwickler hat das Projekt jüngst aufgegeben, Ersatz ist nicht in Sicht. Auch das wirkt sich negativ auf Canonicals Plan aus, Snap als dominierendes und zugleich distributionsübergreifendes Paketformat für Linux-Anwendungen etablieren zu wollen: Anderen Distributoren und freiheitsliebenden Entwicklern dürfte die starke Abhängigkeit vom proprietären und von Canonical kontrollierten Snap Store nicht schmecken. Über den

erhofft sich das Unternehmen schließlich ein Geschäftsmodell mit Umsatzbeteiligung, wie es Apples App Store oder Googles Play Store aufweisen.

Bei Ubuntu sollen Snaps indes wichtiger werden, denn Ubuntu Mate installiert standardmäßig den Kommandozeilen-Audio-Mixer pulsemixer als Snap. Die Entwickler wollen damit im Vorfeld der im nächsten April erwarteten Ubuntu 18.04 LTS testen, wie sich vorinstallierte Snaps im Feldtest schlagen.

#### **32-Bit-x86 steigt ab**

Ubuntu Desktop 17.10 gibt es nur noch für die 64-Bit-x86-Architektur und nicht mehr für 32-Bit-x86-Systeme. Canonical hat die Live-Images für letztere aufgegeben, weil sich niemand mehr effizient um Test und Qualitätssicherung kümmert. Ubuntu Paket-Repositories gibt es aber nach wie vor für x86-32-Systeme, daher kann man ältere 32-Bit-Installationen ganz normal auf 17.10 hieven. Über das komplizierter zu bedienende Netzwerk installationsmedium lässt sich aber weiterhin ein 32-Bit-x86-System mit Ubuntu Desktop einrichten. Von Ubuntu Server, Kubuntu, Xubuntu & Co. gibt es weiterhin Images für x86-32.

Der Kernel aller Ubuntu-Varianten basiert auf Linux 4.13, die standardmäßig eingerichteten 3D-Treiber stammen von Mesa 17.2. Damit ist die Distribution auf der Höhe der Zeit, was für guten Support aktueller Hardware wichtig ist. Dank Feintuning und neuer Treiber soll Ubuntu jetzt bei mehr Systemen die Video-Wie-

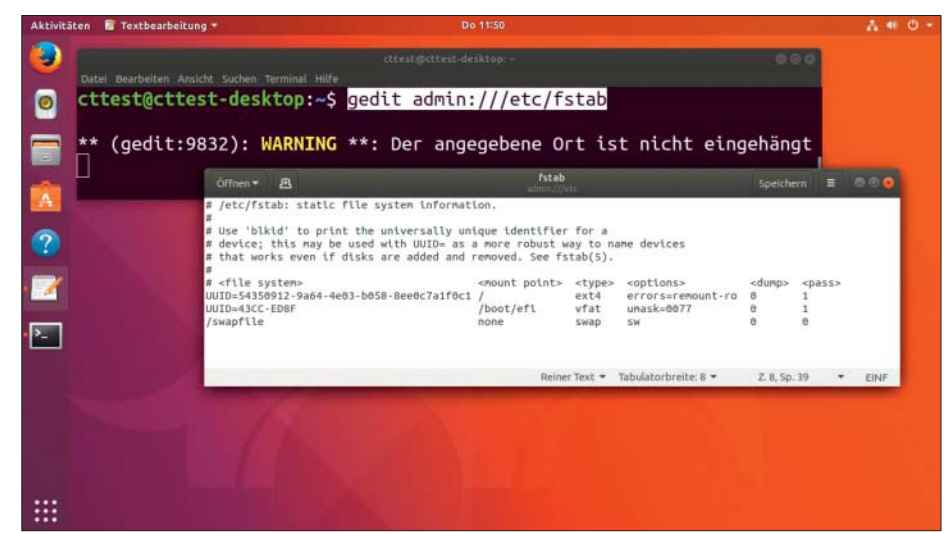

Wayland bringt einige Sicherheitstechniken mit, daher müssen Sie der Pfadangabe jetzt "admin://" voranstellen, um Systemdateien mit dem Editor oder dem Dateimanager von Gnome zu verändern.

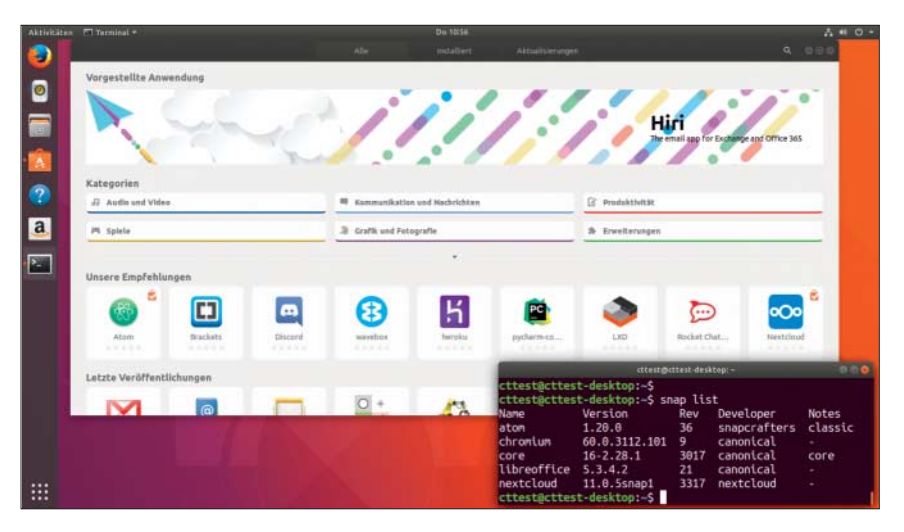

Die Software-Verwaltung empfiehlt bevorzugt Anwendungen, die sie aus dem Snap Store bezieht. Die sind nicht nur größer, sondern starten oft viel langsamer als per Apt installierte Programme.

dergabe per Grafikprozessor beschleunigen. Eine aktuelle Version von Nvidias proprietärem Grafiktreiber lässt sich wie gewohnt leicht nachinstallieren.

Das Ubuntu-Projekt hat wie üblich viele Anwendungen aktualisiert, daher liegt LibreOffice jetzt beispielsweise in Version 5.4 bei. Der Wechsel auf den NetworkManager 1.8 bringt eine Reihe von Sicherheitsverbesserungen. Außerdem unterstützt Ubuntu jetzt WLANs besser, in denen man sich vor der ersten Nutzung über eine spezielle Webseite anmelden muss.

### **Farewell, Ubuntu Gnome**

Als Standard-Compiler dient nun GCC 7.2. Ubuntu Desktop 17.10 richtet standardmäßig nur noch Python 3 ein; der Python-2-Interpreter ist über die Paketdepots aber leicht installierbar. Den als "Ubuntu Gnome" bekannten Ubuntu-Flavour mit Gnome-Desktop haben die Entwickler aufgegeben. An einem unmodifizierten Gnome-Desktop interessierte Anwender können diese durch Installation eines Pakets nachrüsten (siehe S. 127).

Bei Kubuntu ist die Ausstattung nicht ganz aktuell, denn statt der aktuellen KDE Applications 17.08 liegt die Version 17.04.3 bei. Als Bedienoberfläche dient Plasma 5.10, weil 5.11 erst kurz vor Fertigstellung des neuen Ubuntu erschien (siehe S. 35). Die Medien-Wiedergabe übernimmt bei Kubuntu jetzt VLC; Cantata löst Amarok als Musikspieler ab.

Bei Xubuntu und seinem Xfce-Desktop belegen Fenster von Anwendungen weniger Platz, die ihre Fensterleiste selber

zeichnen. Ubuntu Mate bietet mittlerweile sieben verschiedene Desktop-Layouts, die andere Bedienoberflächen nachbilden. Redmond erinnert beispielsweise an die Oberfläche von Windows, Mutiny an Unity. Dieses Layout erhielt bessere Unterstützung für globale Menüs und allerlei Feinschliff, damit dieser Modus noch mehr dem Desktop ähnelt, von dem sich Canonical jetzt verabschiedet. Ubuntu Server nutzt jetzt einen neuen Installer.

#### **Fazit**

Den Umstieg auf Gnome hat das Ubuntu-Projekt mit den Anpassungen gut gelöst. Hier und da merkt man allerdings: Einige Anpassungen des Ubuntu Desktops laufen Ideen von Gnome zuwider. An einigen Stellen ist das wohl unvermeidlich; hier und da hätte ein wenig mehr Feinschliff das aber mildern können.

Der automatische Einsatz von Wayland mag verfrüht wirken. Er trifft aber vor allem fortgeschrittene Anwender – jene also, die leicht auf den X11-Modus umstellen können. Zugleich erhöht der Einsatz den Druck auf Software-Entwickler, sich endlich auf die neue Display-Architektur einzustellen, die einige seit Langem schwelende Probleme von X11 und X-Server angeht. Der Wayland-Modus dürfte bei Ubuntu 18.04 LTS daher alltagstauglicher sein. Das ist wichtig, schließlich bekommt diese Version Langzeitpflege, daher muss deren Software auch den Anfang 2023 typischen Angriffen noch widerstehen können.

Snap wirkt wie schon bei der Einführung mit der heißen Nadel gestrickt. Auch von einem distributionübergreifenden Paketformat für "Linux Apps" ist Snap nach wie vor weit entfernt. Canonical muss noch viel Arbeit investieren, um dieses Ziel zu erreichen. Ferner muss sich das Unternehmen öffnen und Kontrolle abgeben, um den Paketstandard für andere Distributoren und freiheitsliebende Open-Source-Entwickler attraktiver zu machen. Das hat Canonical beim von Systemd verdrängten Init-System Upstart ebenso wenig hinbekommen wie bei Mir und Unity. Gut möglich, dass Snap ein ähnliches Schicksal droht: jahrelang eine Schlüsseltechnik bei Ubuntu, die anderswo nicht viel erreicht – und daher von alternativen Ansätzen verdrängt und letzten Endes eingestampft wird. *(thl@ct.de)* **c't** 

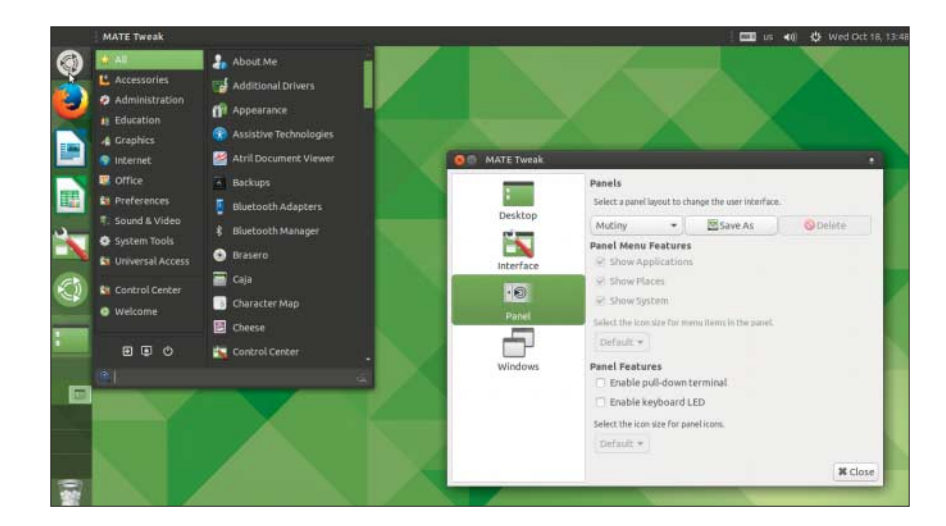

Beim aus Gnome 2 hervorgegangenen Mate-Desktop haben die Entwickler das optionale Mutiny-Layout verbessert, damit es Unity noch mehr ähnelt.